## **equation\_label\_in\_code\_chunks**

## **Equation generated by code chuncks**

Quarto lets you add a label and captions for figure and table generated by code chunks, but doesn't do the same for **equation generated by code chunks**.

Let's use sympy package to generate a simple symbolic equation:

```
from sympy import *
var('x y z') # add some symbols
eq1 = Eq(x, y+z) # add one equation
eq1 # display the equation
```
## $x = y + z$

<span id="page-0-0"></span>If I try to add a #| label field to the code chunk, in the same fashion of a table or figure, **it has no effect** and if trying to reference the equation (see Figure [1\)](#page-0-0) doesn't work:

> If I try to add a  $#$  label field to the code chunk, in the same fashion of a table or figure, it has no effect and if trying to reference the equation (?@eq-1) doesn't work:

 $eq1$ 

Figure 1: missing reference

eq1

 $x = y + z$ 

If I wrap the latex(eq1) in the latex equation environment  $\$ . . .\${#eq-x} then it works:

```
from IPython.display import Markdown
label = '#eq-1'Markdown(
    \label{thm:main} $$f "\\n{later(eq1)}\n${{label}}" " "
)
```
<span id="page-1-0"></span>
$$
x = y + z \tag{1}
$$

<span id="page-1-1"></span>Now the equation is numbered and also it can be referenced properly (Equation [1](#page-1-0)), but the label is not listed in the autocompletion reference (Figure [2](#page-1-1)):

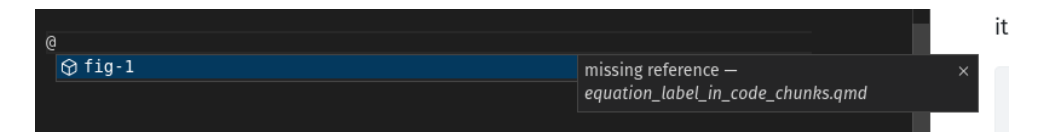

Figure 2: The reference isn't available in the autocompletion list